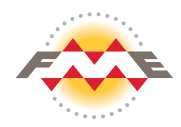

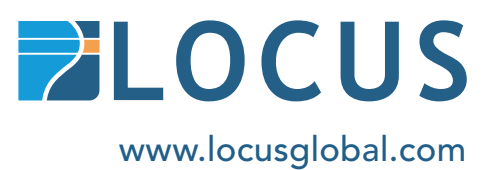

# **Welcome to FME Desktop**

## **Connect, Transform, Automate**

FME (the Feature Manipulation Engine) is a data translation and transformation tool for solving problems of data interoperability, without the need for coding.

FME is often referred to as an ETL application, reflecting its outstanding performance in the Extraction, Transformation and Loading of data. While most ETL tools process only tabular data, FME also has the processing capabilities required to handle spatial data, and is recognised as a global leader in Spatial ETL.

With the capability to handle all geometry and attribute types, FME's support extends to CAD, GIS, XML,

Database, 3D, Cloud, BIM, Point-Cloud, Raster and many more.

The FME data translation process is fully automated, seamlessly converting between data type. This data translation is achieved through over 490 configurable, combinable FME transformers.

FME software is supported on Windows 64-bit, Windows 32-bit, macOS and Linux 64-bit and is available through a number of different licensing editions and models to meet your individual or organisational needs.

### FME Desktop. It's where you begin.

Build workspaces in a few quick clicks, support hundreds of data formats and deliver powerful integration between multiple data types. FME Desktop is made up of two key applications: FME Workbench and FME Data Inspector.

#### FME Workbench

The authoring environment where you configure and run your workspace. A workspace is the name of the workflow, includes at least one reader to pull data into the workspace, transformers to manipulate data, and at least one writer to output data. The intuitive point and click interface enables data connections to be graphically represented as a flow of data.

- Navigator: A list of all workspace objects including readers, writers, transformers, and specific parameters. **1**
- Main Window (Canvas): Where you build your workspace by adding a data source, transformers, and output data type. **2**
- Translation Log: As a workspace runs, this pane updates to indicate the current status and the end result. **3**
- Visual Preview: Displays 2D, 3D, or tabular data. View the data from your reader, writer, or at any transformation point. **4**

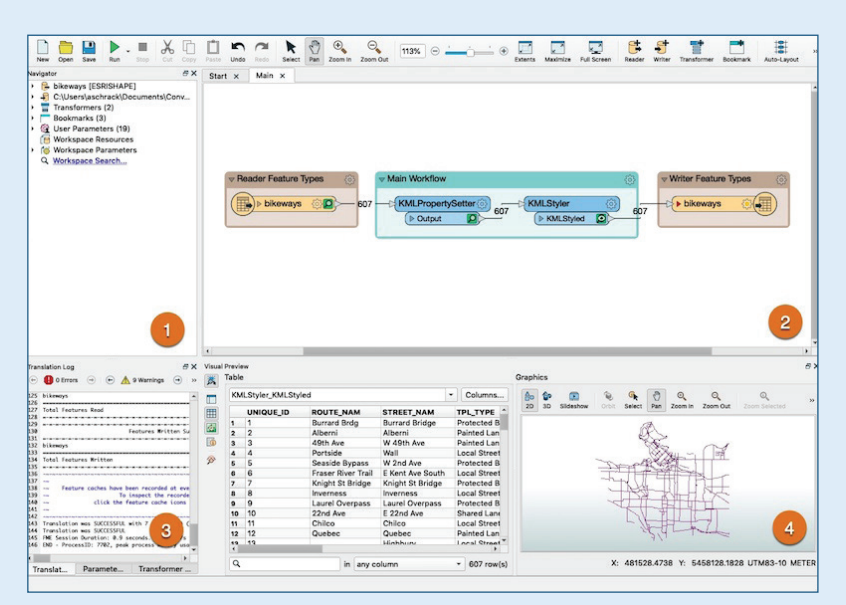

# Improve productivity, and take back control of your data.

### Readers, Writers and Transformers

A FME workspace is made up of key components, they are; readers, writers and transformers. In adding them, you must also link them together, enabling the data to travel the connected lines from left to right in accordance with the logic you have created. Each reader and writer in a workspace handles a single format of data. Multiple formats requires multiple readers and writers. Each reader and writer contains a feature type(s) and those feature type(s) contain features.

### Let's take a look at that graphically:

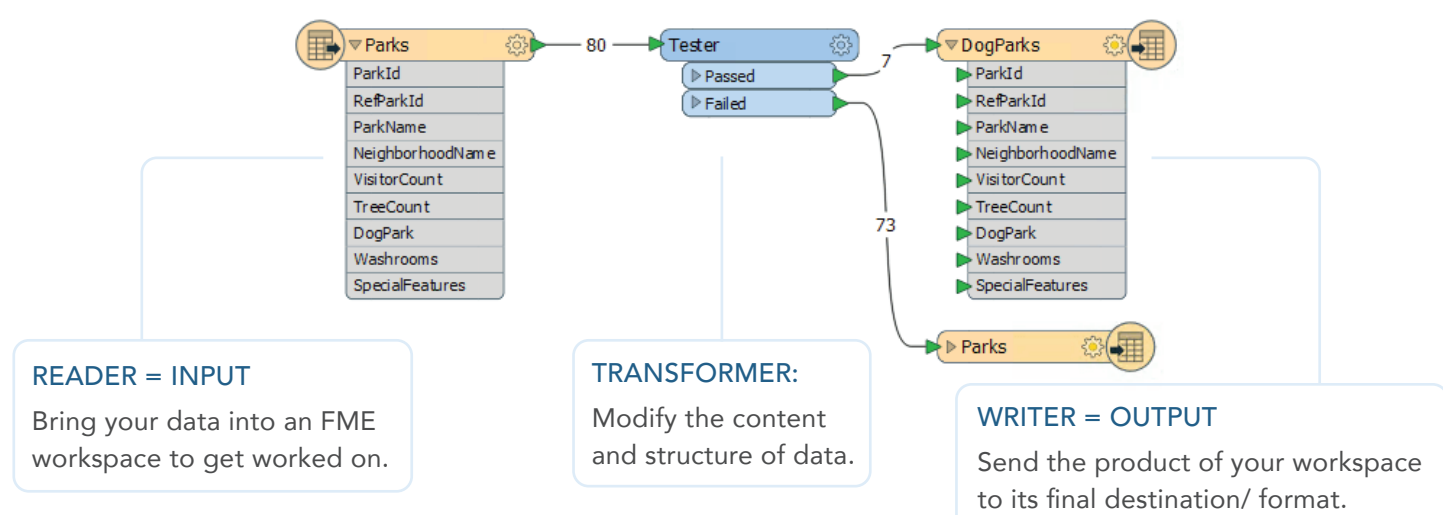

### Unparalleled support for spatial data

Get spatial data into the exact format and structure you need with FME Desktop. Using the toolsets rich data modelling capabilities, you can restructure the schema of your data as it moves from source to destination – without losing the integrity. For example, combine vector and raster imagery in a single translation, merge CAD files with an attribute database or execute SQL queries against spatial database systems.

"The talented Locus team were able to work with us to interpret our specifications and business needs to produce an automated workflow using FME. This has not only reduced manual and tedious tasks for our technical asset team but has also ensured accuracy, integrity and timeliness of data being represented in our systems - thank you Locus."

− Dianne Ford Campbell GIS Team Leader, Powerco

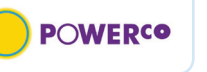

### Top 5 Ways Locus and FME Can Help Your Company

- Strategic Advice: Using proven data integration best practices Locus will work to understand your business, maximise knowledge transfer and deliver real, measurable performance gains. **1**
- FME Licence Sales, Support and Service: Take a 30 day free FME trial (includes complimentary Locus support!) and discover the data integration platform with the best support for spatial data worldwide. **2**
- Technical Support: An FME deployment approach that aligns with your business strategy and identifies future growth opportunities. **3**
- FME Training: Build internal capability and maximise your ROI with an FME Certified training course. **4**
- Bespoke Consultancy & Project Support: Locus can be on-site with you, remote or as needed whether it be big data project support or day-to-day data wrangling. **5**

# Get serious about spatial, and overcome the complexity of location data.

#### Inspecting Data

Data can be inspected in two ways;

Visual Preview: View data directly within FME Workbench.

Data Inspector: View data in a window separate from FME Workbench.

By inspecting data before, at a transformation point, or after running your workflow, you can perform quality control tasks before saving it to your computer. Both Visual Preview and FME Data Inspector support viewing 2D, 3D, and spreadsheet data.

### Visual Preview

Embedded within FME Workbench, view data and workflow all in the same place.

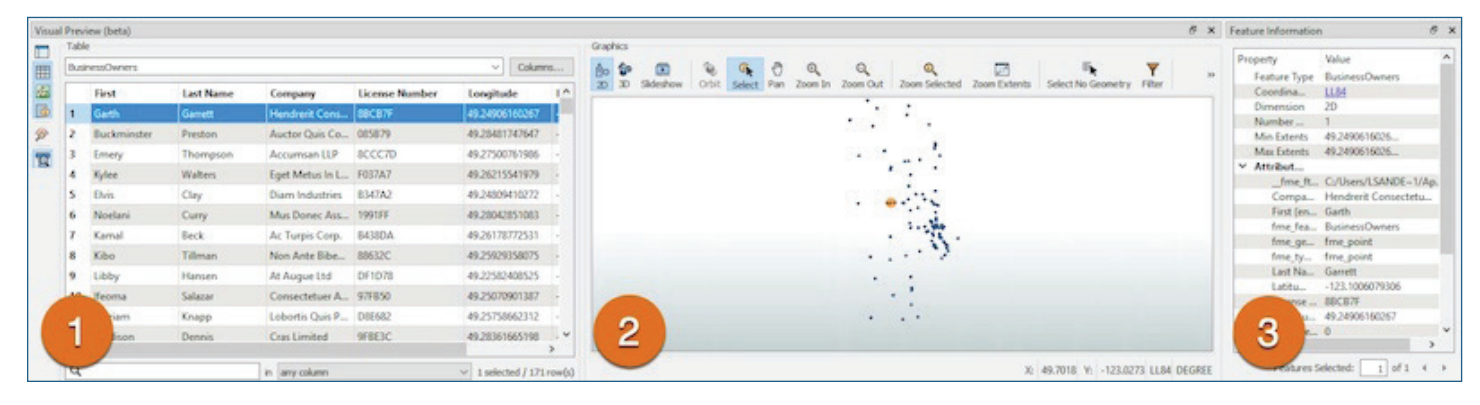

- Table: View the dataset's visible attributes. These can be sorted or searched.
- 2 Graphics: If applicable, Visual Preview will display graphics, geometry or any spatial components in the Graphics View.
- 3 Feature Information: Where any additional information about a feature can be found.

### FME Data Inspector

An application that is directly linked to FME Workbench. Like Visual Preview, it allows you to inspect and view data before, after, or at a specific point in your workflow.

FME Data Inspector is great for viewing large datasets or to access additional tools

### FME Supported Formats

Use FME to easily move data between hundreds of apps, web services, databases and file formats. Enable the use of data in practically any application with support for over 450 formats across a range of data environments including:

- GIS
- Rasters
- Spreadsheets & tabular
- 3D & BIM
- XML
- Databases &
- spatial databases
- Point clouds
- CAD
- Vectors • Cloud &
- 

web services

View all FME Supported Formats www.safe.com/integrate/

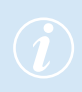

# Transformer Categories in FME.

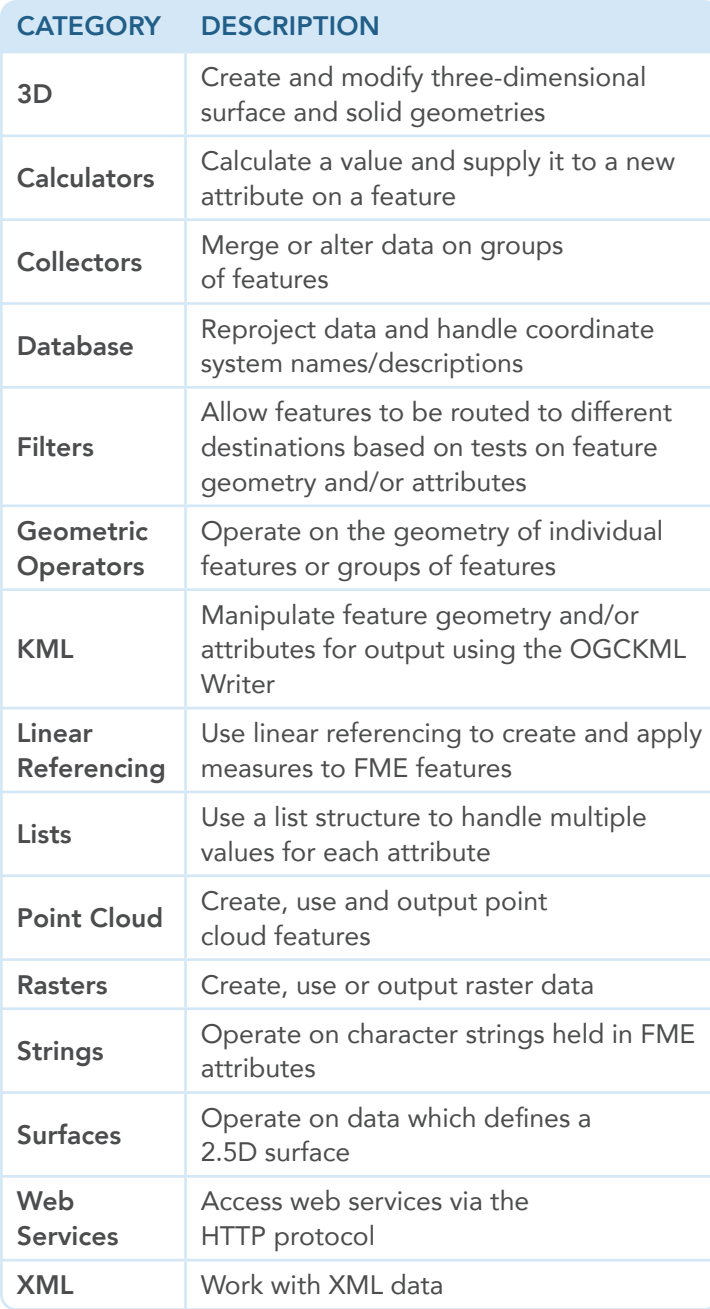

FME gives you the complete flexibility to transform your data into the data model you need. A gallery of over 500 powerful transformers let you accurately restructure the schema of your data as it moves from the source to the destination.

### Locus; Who We Are, and What We Do

Locus is a data integration solution and technology provider for New Zealand and Australia.

We've been empowering businesses to better databased decision making for more than 15 years.

As a Safe Software Platinum Partner and Value-Added Reseller, we specialise in the supply, delivery and support of FME software.

Offering data solutions, consulting and training services to a range of commercial and Government organisations, we can be on-site, remote or as needed. Our team have the knowledge and expertise to support you in transforming the way you work with data. Learn more at www.locusglobal.com.

### The Leadership Team

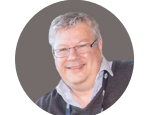

John Arnerich Group Director

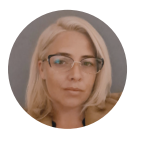

Ruby Donaldson Business Development Director Australia and New Zealand

" We're proud to be helping over 200 organisations worldwide transform the way they manage their data."

− John Arnerich Group Director, Locus

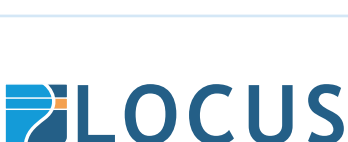

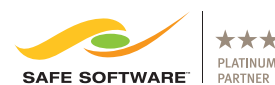

Copyright @ 2021 Locus Limited. All rights reserved. Copyright @ 2021 Locus Limited. All rights reserved.

#### NEW ZEALAND

AUSTRALIA

0800 562 8769 hello@locus.co.nz

+61 436298 406 hello@locusglobal.com.au

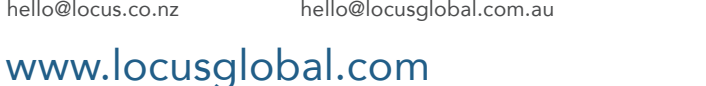

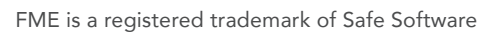